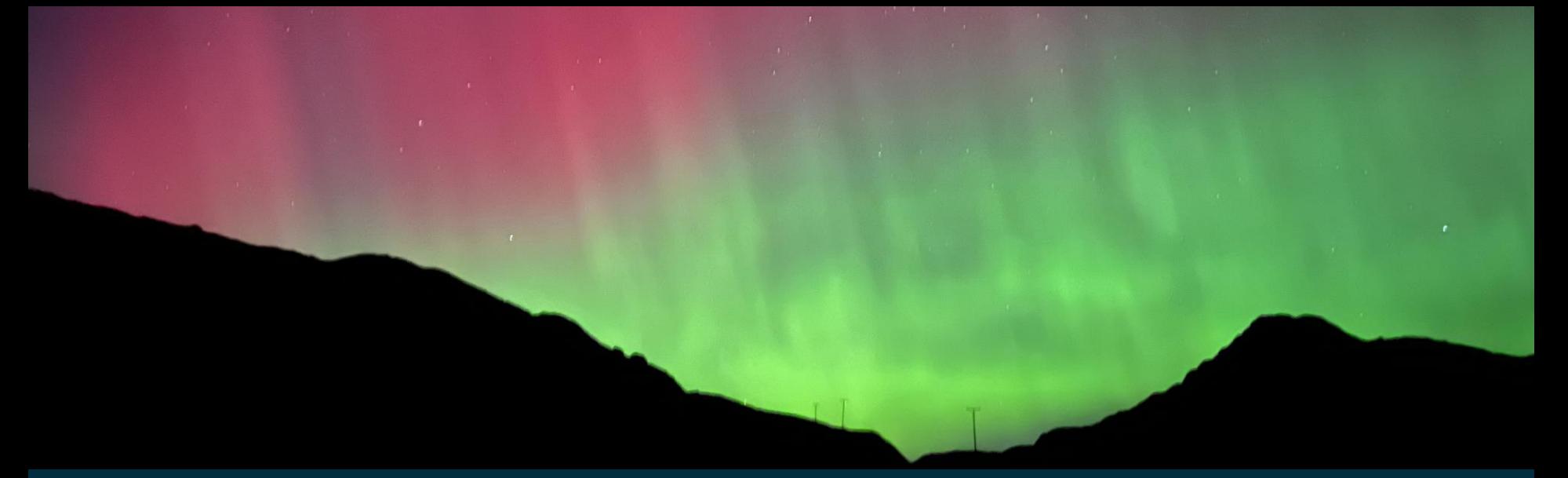

#### L. ORR, C. BEGGAN, W. BROWN

# Developing a Regional Swarm FAST Data Hazard Variation Index

Swarm 10 Year Anniversary & Science Conference 2024, 08-12 April 2024 Session 6: Active geospace & space weather law extending the set of the laurence of the laurence of  $\log$ s.ac.uk

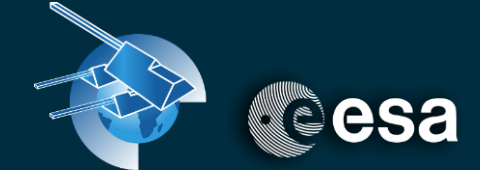

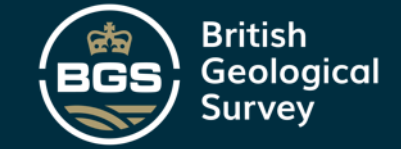

## **Overview**

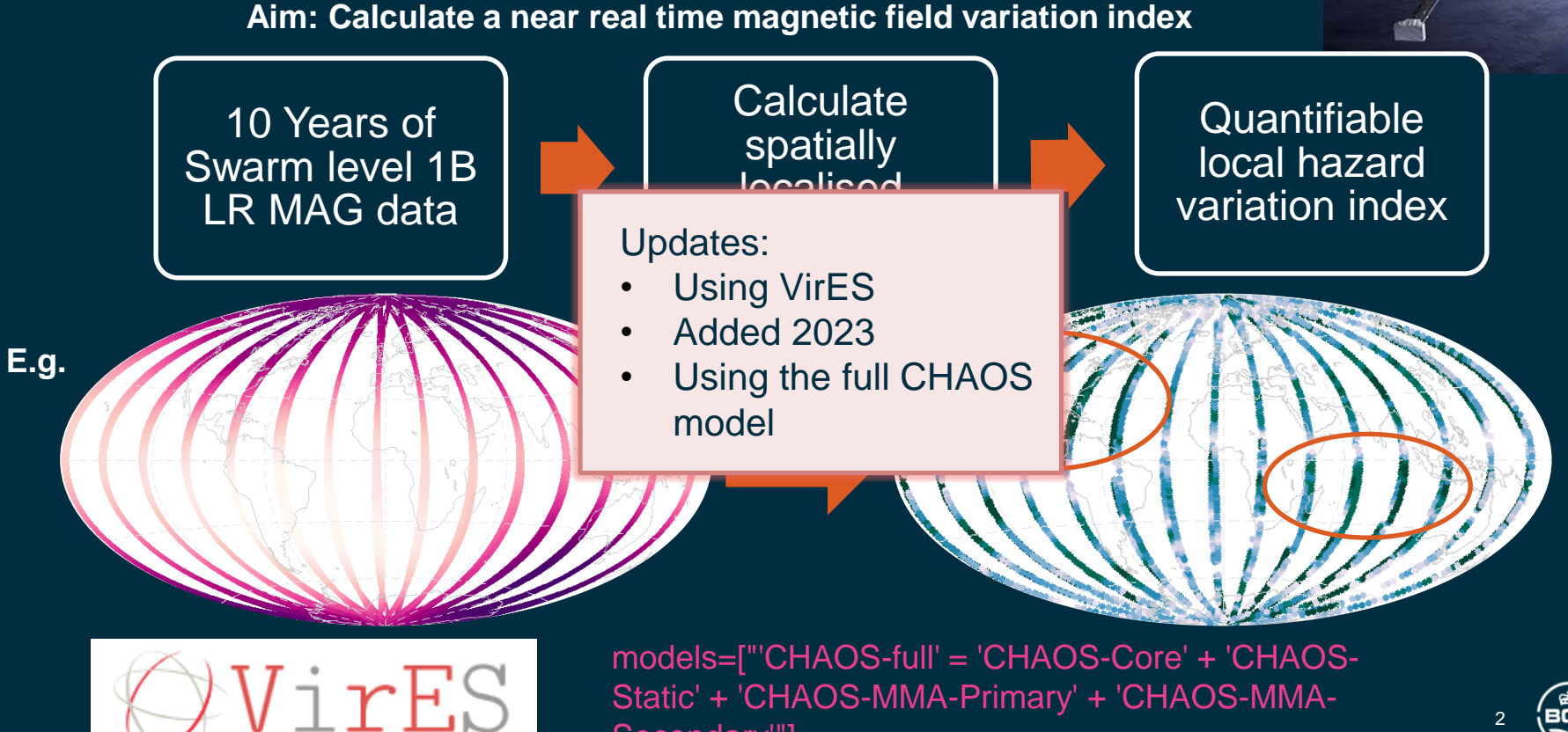

Secondary'"]

2

#### **Method: Start with the daily magnetic field data**

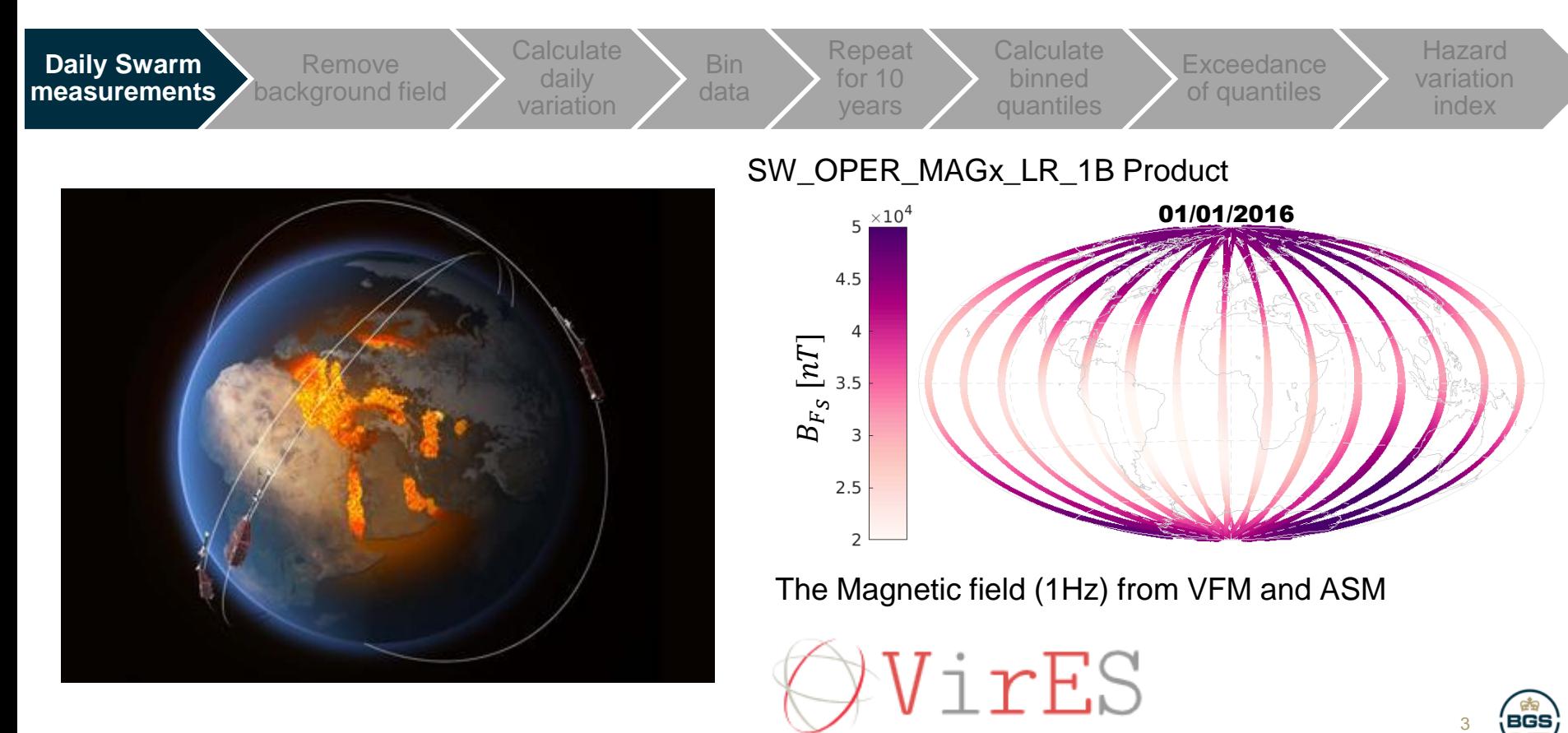

#### **Method: Remove the background field**

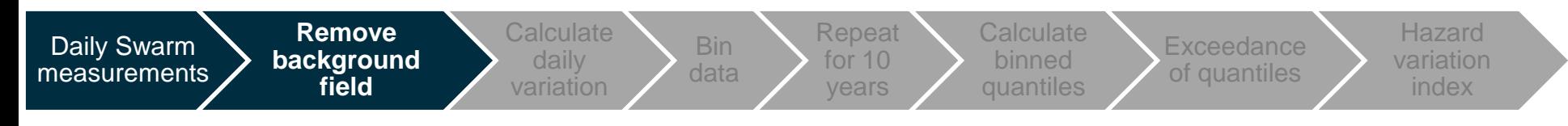

#### **The CHAOS-7 Geomagnetic Field Model**

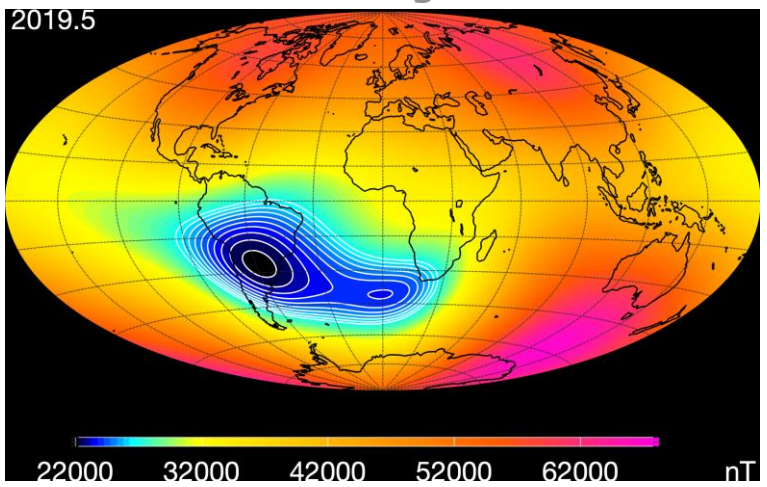

Map of magnetic field strength at the Earth's surface in 2019.5 from the CHAOS-7 field model

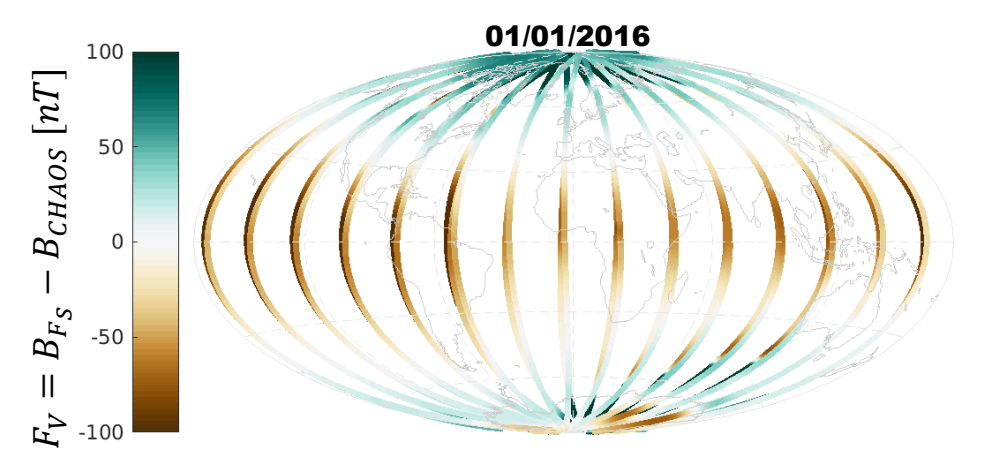

models=["'CHAOS-full' = 'CHAOS-Core' + 'CHAOS-Static' + 'CHAOS-MMA-Primary' + 'CHAOS-MMA-Secondary'"]

Finlay, C.C., Kloss, C., Olsen, N., Hammer, M. Toeffner-Clausen, L., Grayver, A and Kuvshinov, A. (2020), The CHAOS-7 geomagnetic field model and observed changes in the South Atlantic Anomaly, Earth Planets and Space 72, doi:10.1186/s40623-020-01252-9

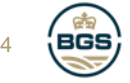

#### **Method: Daily Magnetic field variation**

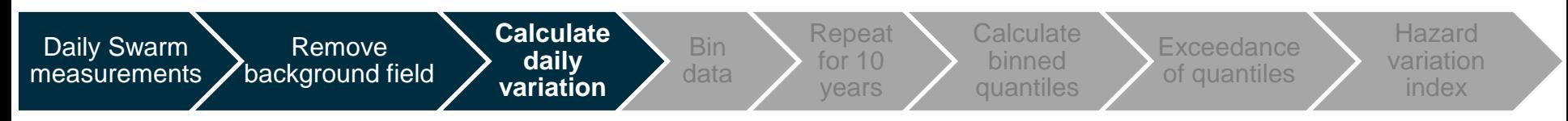

Calculate 20 second along-track standard and the control of the control of the control of the control of the control of the control of the control of the control of the control of the control of the control of the control deviations:

$$
\sigma_B = \sqrt{\frac{1}{N-1} \sum_{i=1}^{N} |B_i - \bar{B}|^2} \quad , \text{ where N=20}
$$

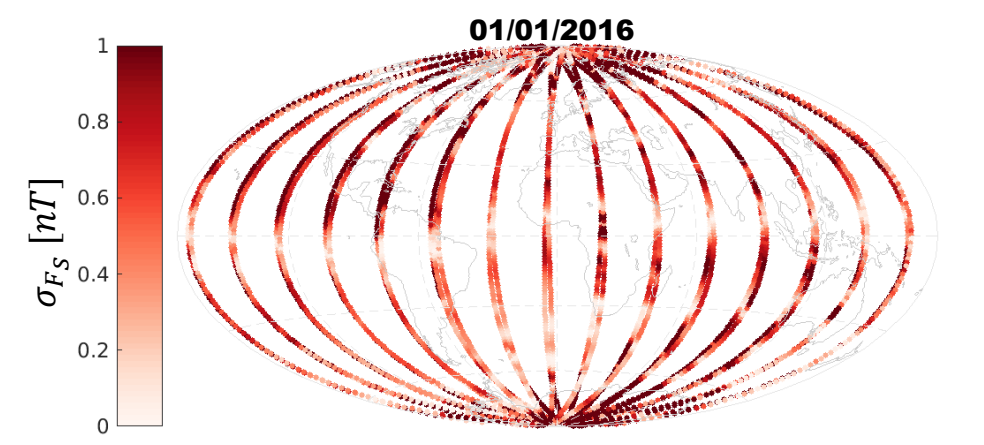

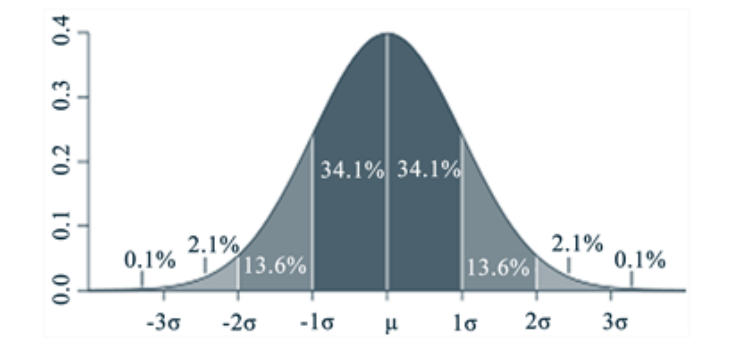

A measure of the variability of the magnetic field over the 20 second window

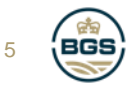

## **Method: Binning using a spherical geodesic grid**

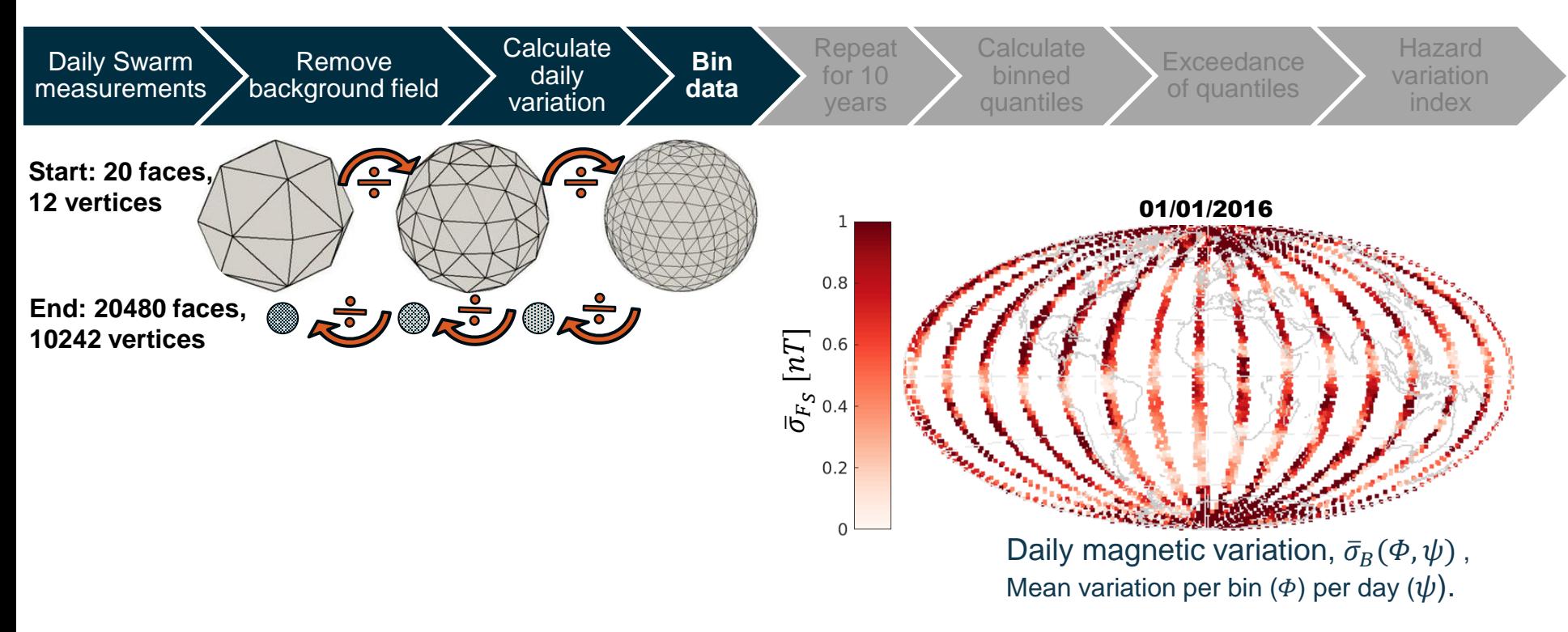

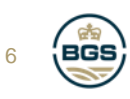

## **Method: Binning using a spherical geodesic grid**

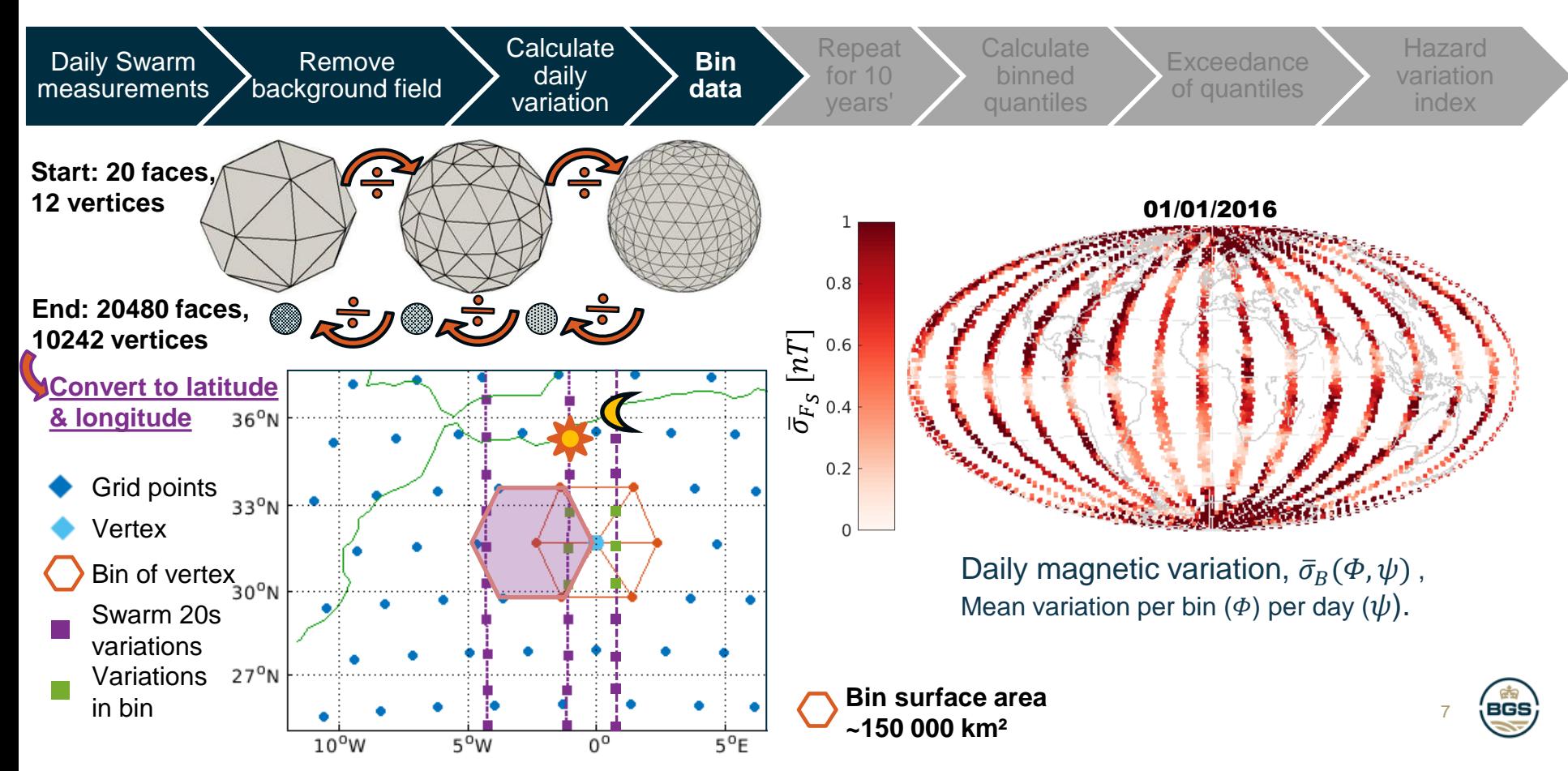

#### **Method: 10 years of binned daily magnetic variation**

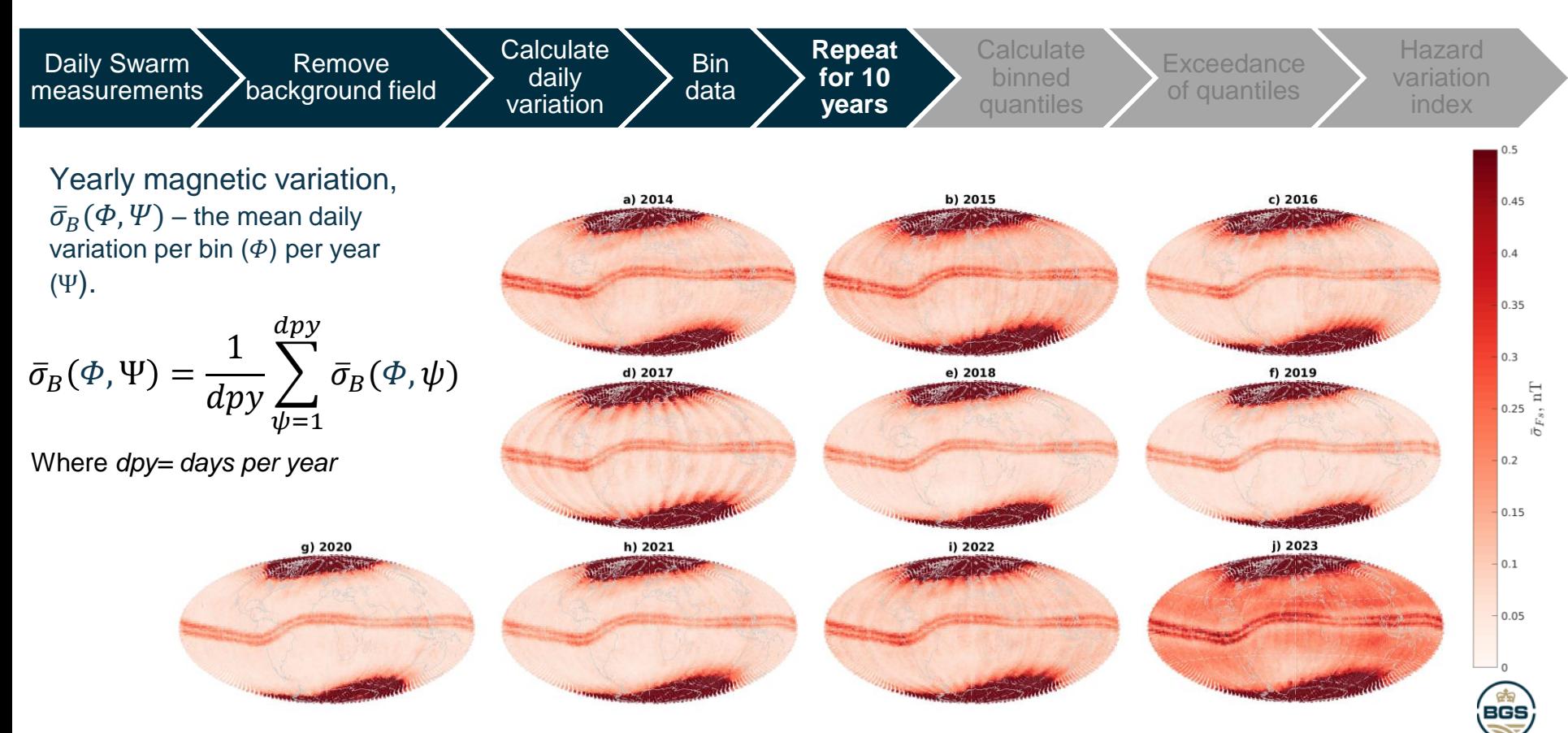

#### **Method: Magnetic variation difference with a quiet year**

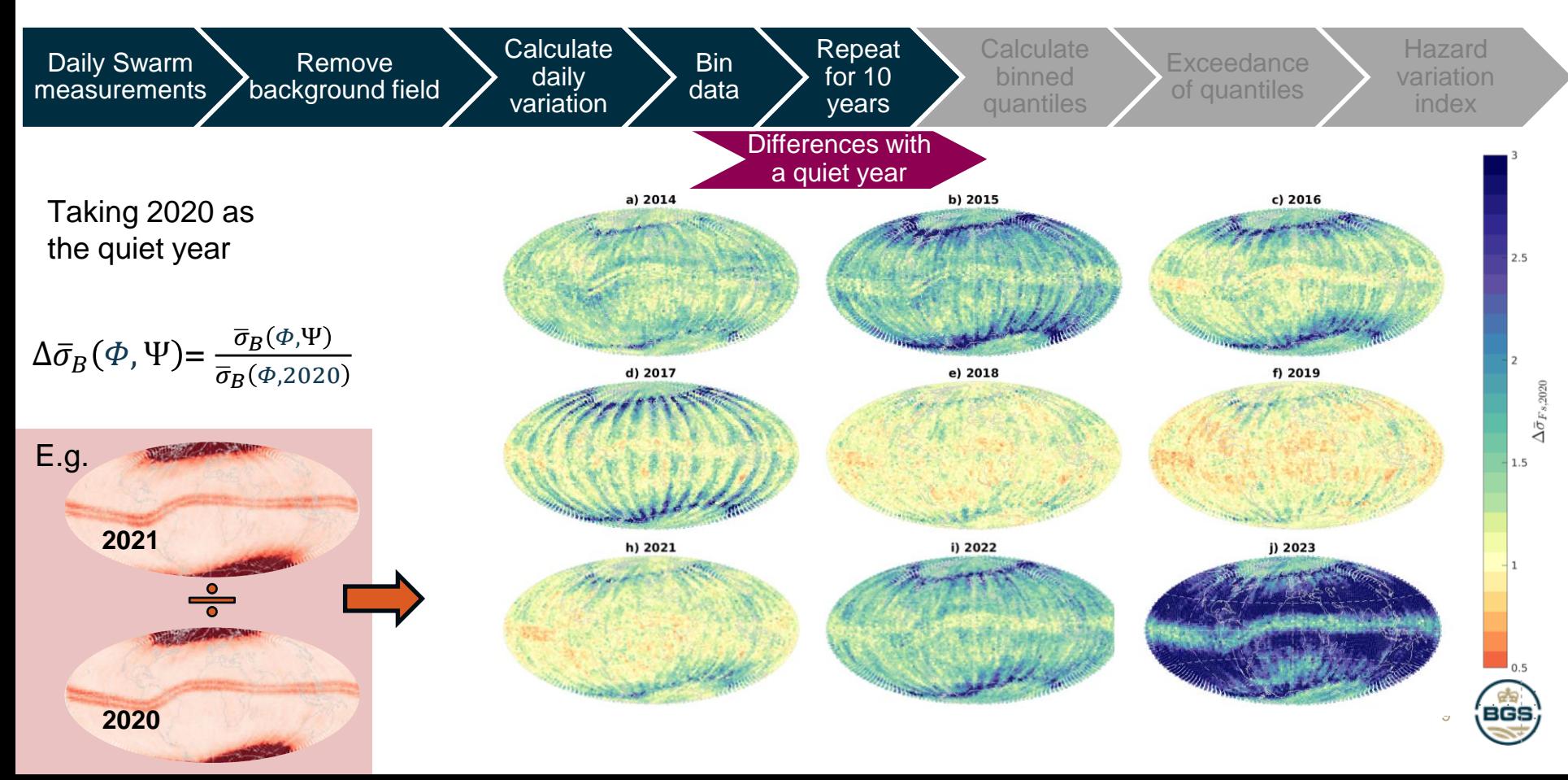

#### **Method: Ten year magnetic variation quantiles**

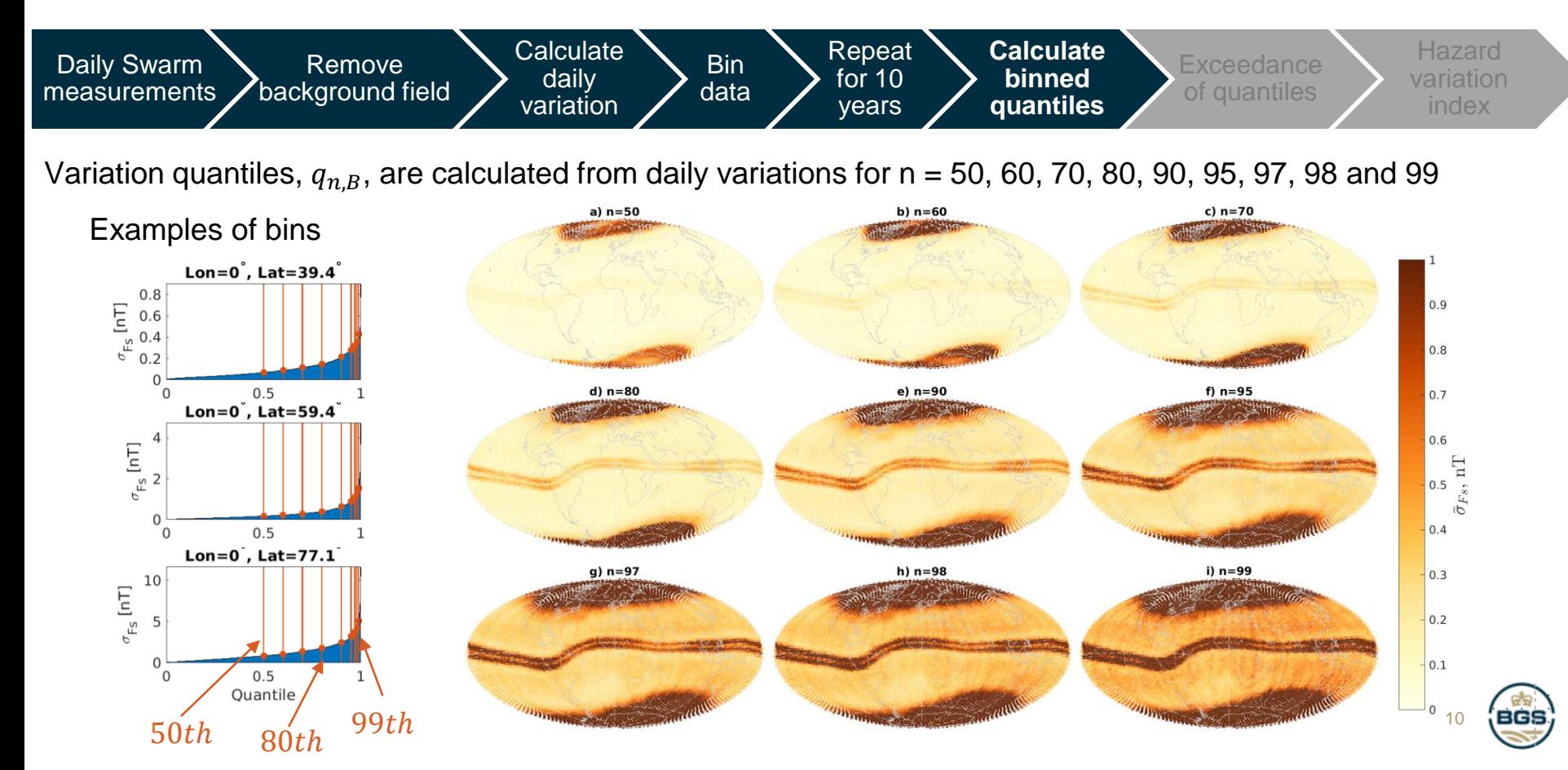

#### **Method: Exceedance of quantiles**

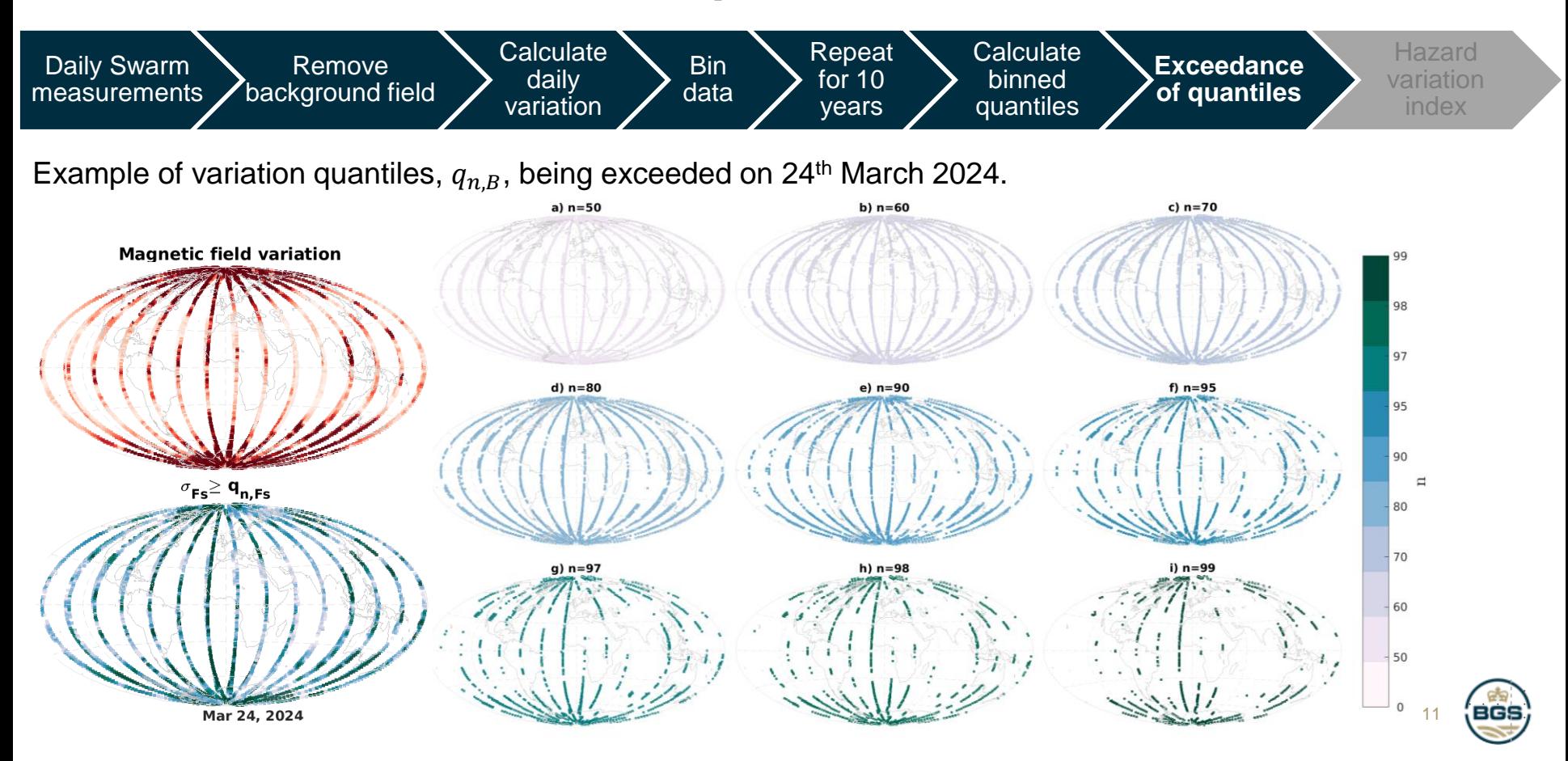

#### Method: Hazard variation index

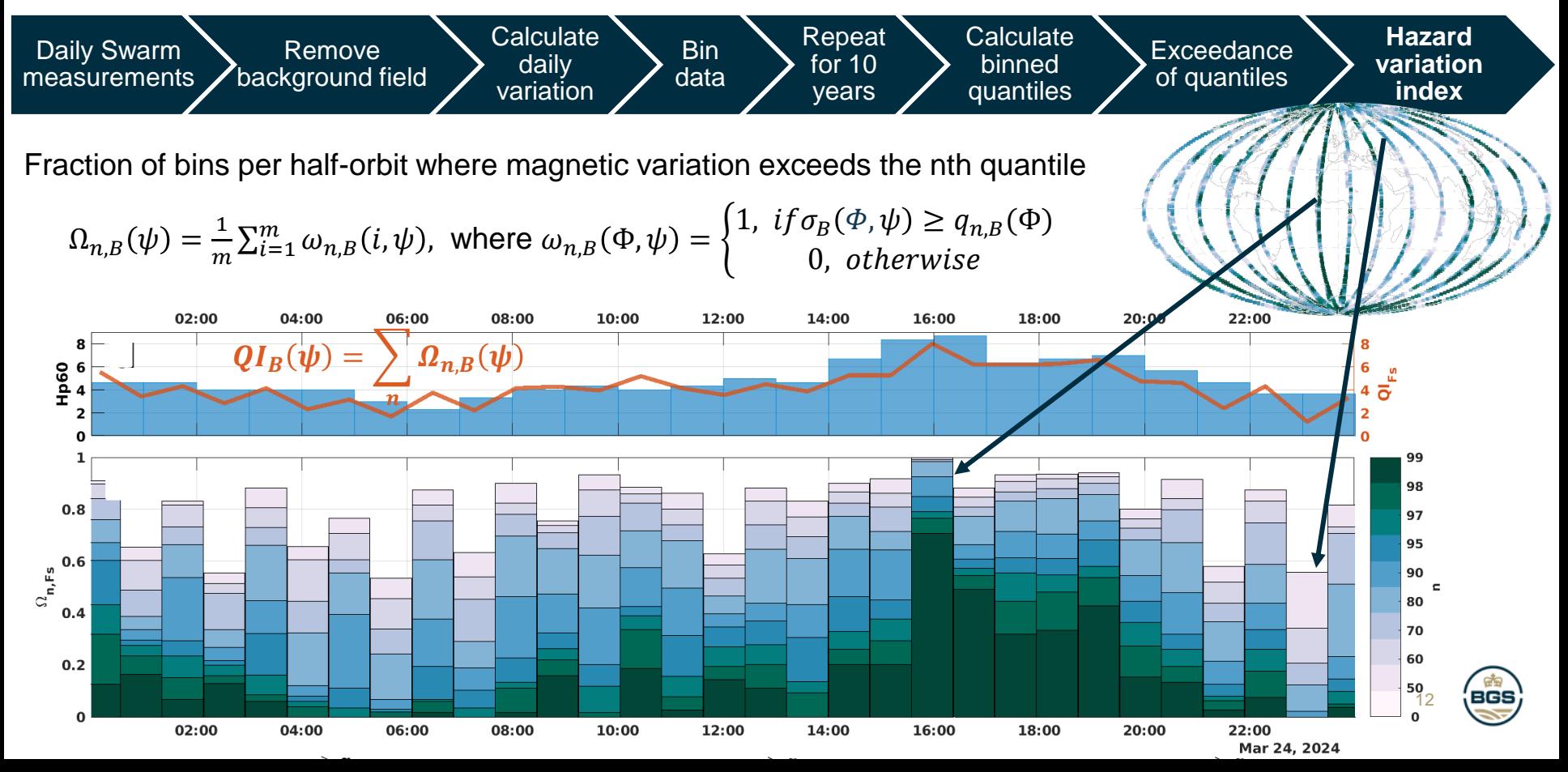

#### Examples: 2017

Fraction of bins where the daily magnetic variation exceeds the nth quantile

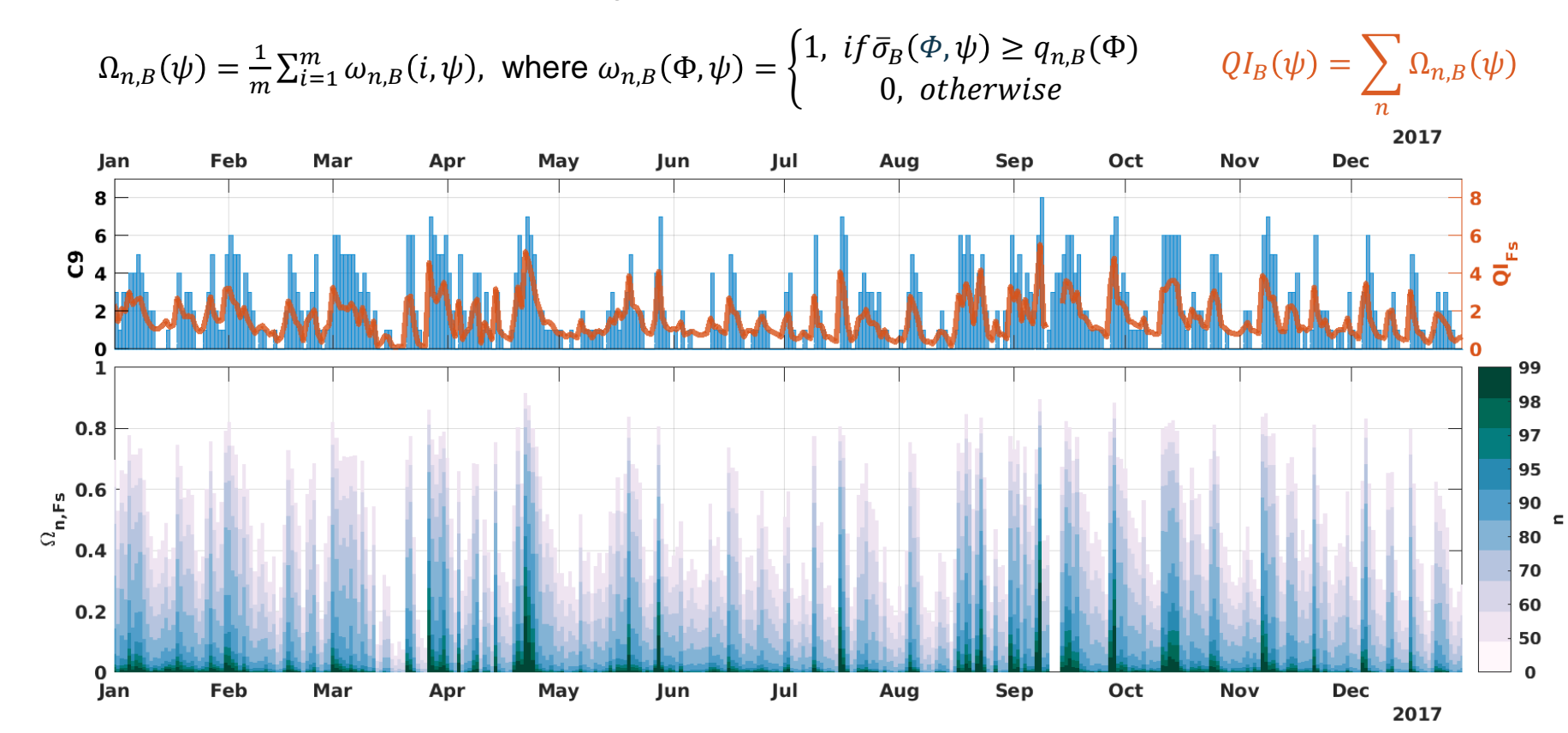

#### Examples : 07-08/09/2017 **Orbitly exceedance parameter**

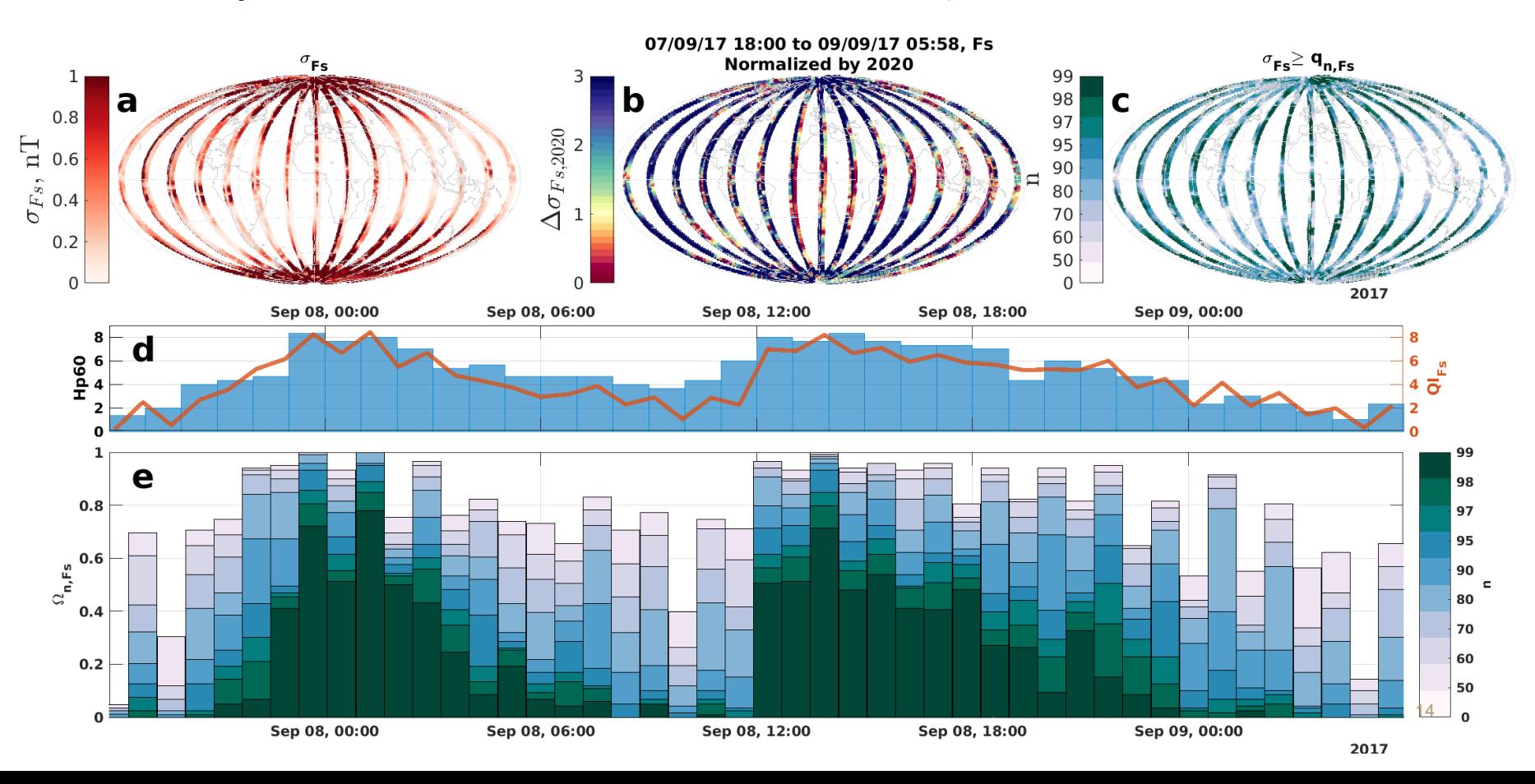

#### Examples: 01/03/2024

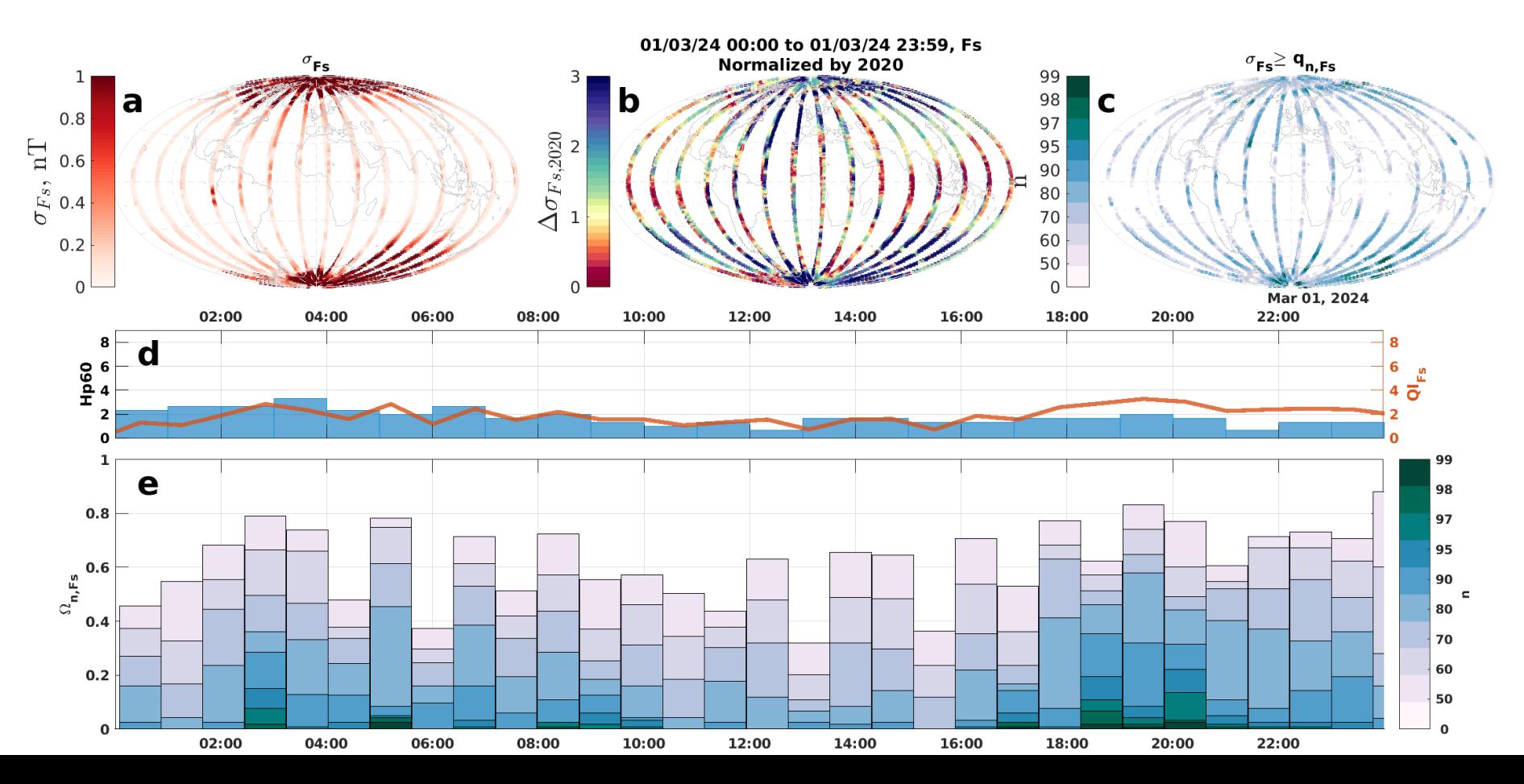

#### Examples : 05/11/2023

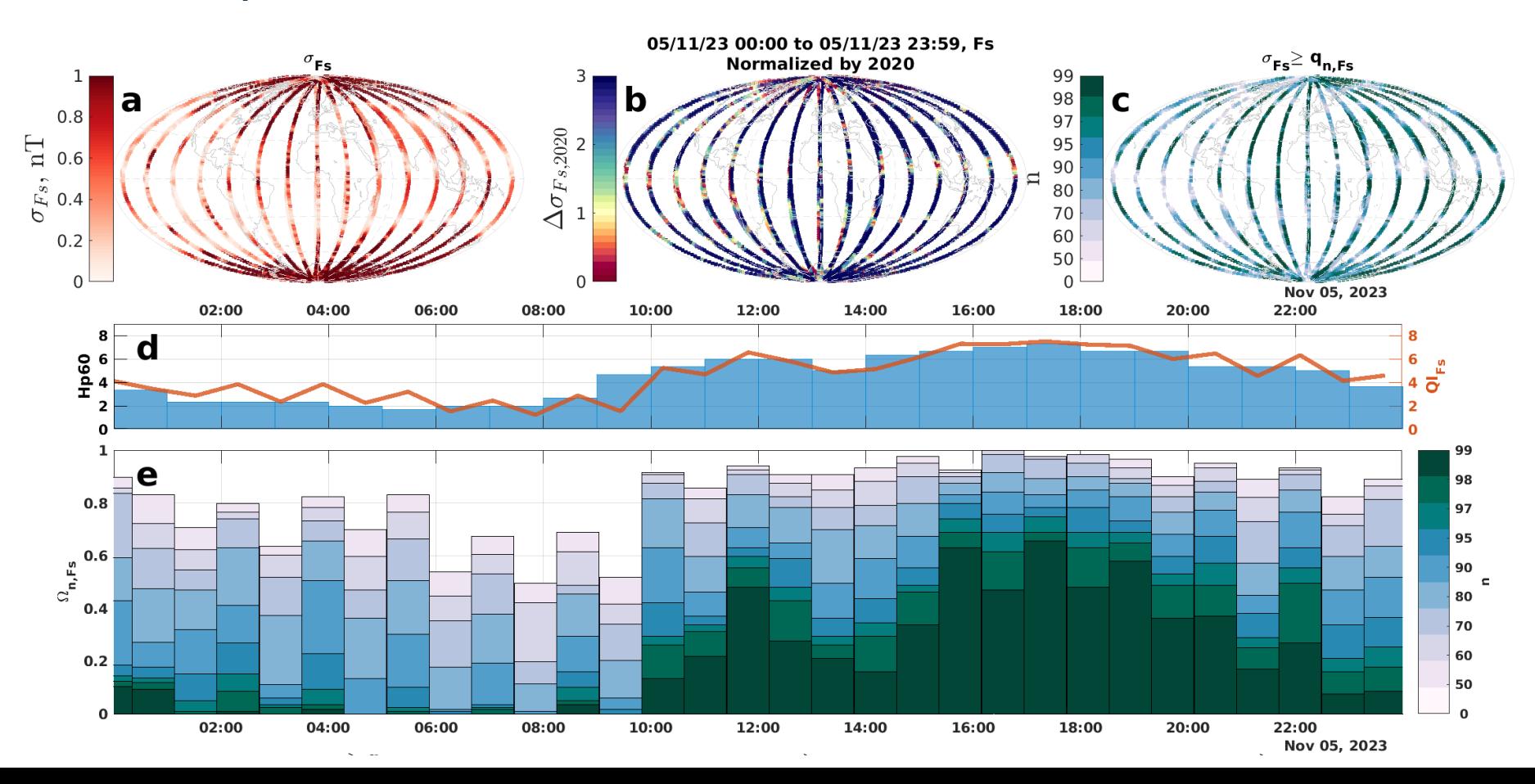

#### **Summary**

- Use Fast Track (FAST) data for determination of a novel hazard indicator based on pre-computed threshold exceedances.
- Create baseline thresholds for local bins from 10 years of data.
- If the magnetic field variance *exceeds* pre-determined thresholds within the bin,
	- indicates highly variable magnetic field in the local region
	- Hence, a **localized** increase in space weather hazard risk.
- Useful in lower latitude regions with little ground monitoring.
- Locally contextualised and weighted indicator
- New index compares well to Kp; captures activity levels at both storms and quiet times.
- Using FAST Level1b data we can quantify the hazard on a per-orbit (or shorter) basis as soon as Swarm data are available, thus providing as close to **near-real time local and global** geomagnetic activity monitoring as presently feasible.

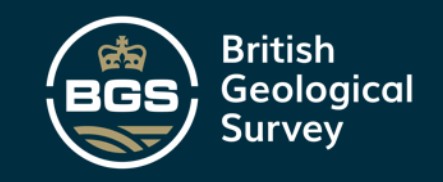

THANK YOU

# Any questions?

Developing a Regional Swarm FAST Data Hazard Variation Index

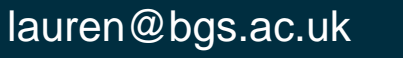

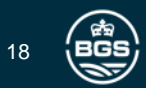